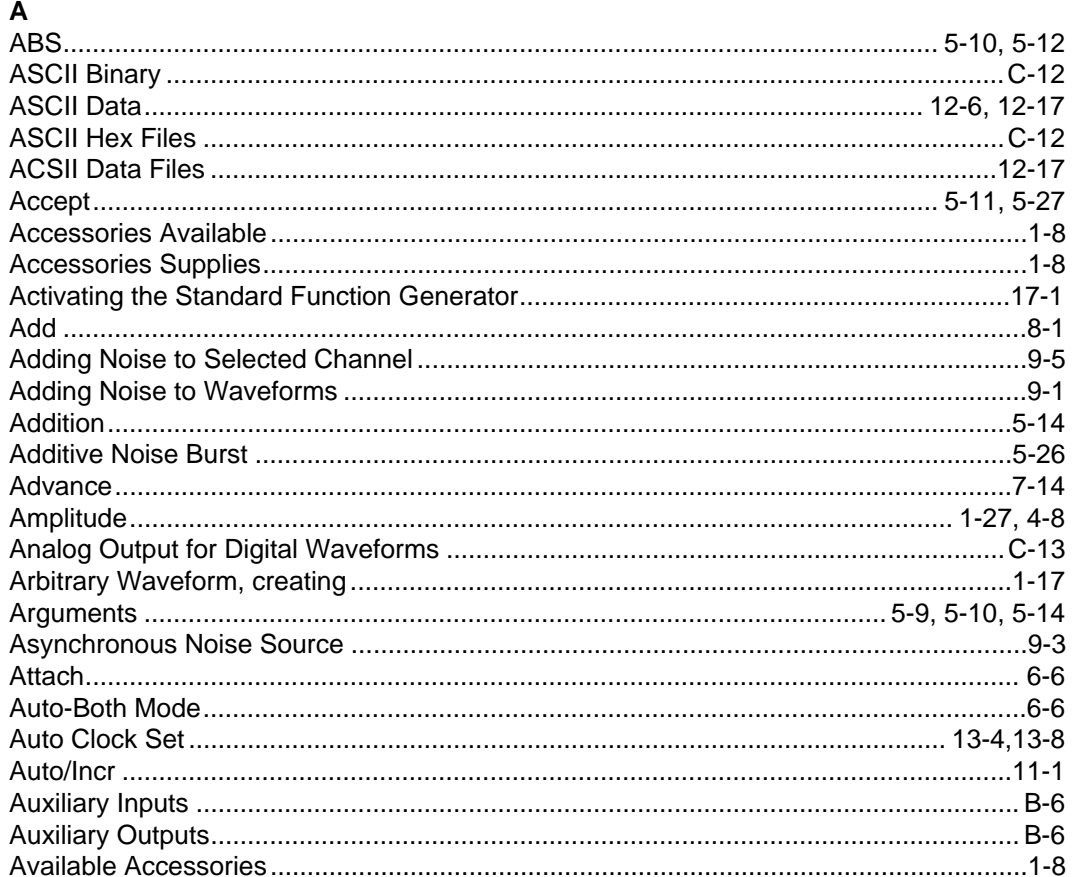

# $\, {\bf B} \,$

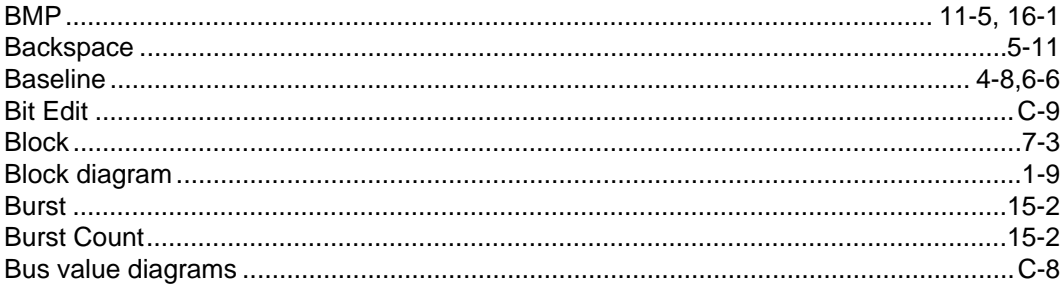

 $\mathbf{1}$ 

# $\mathbf c$

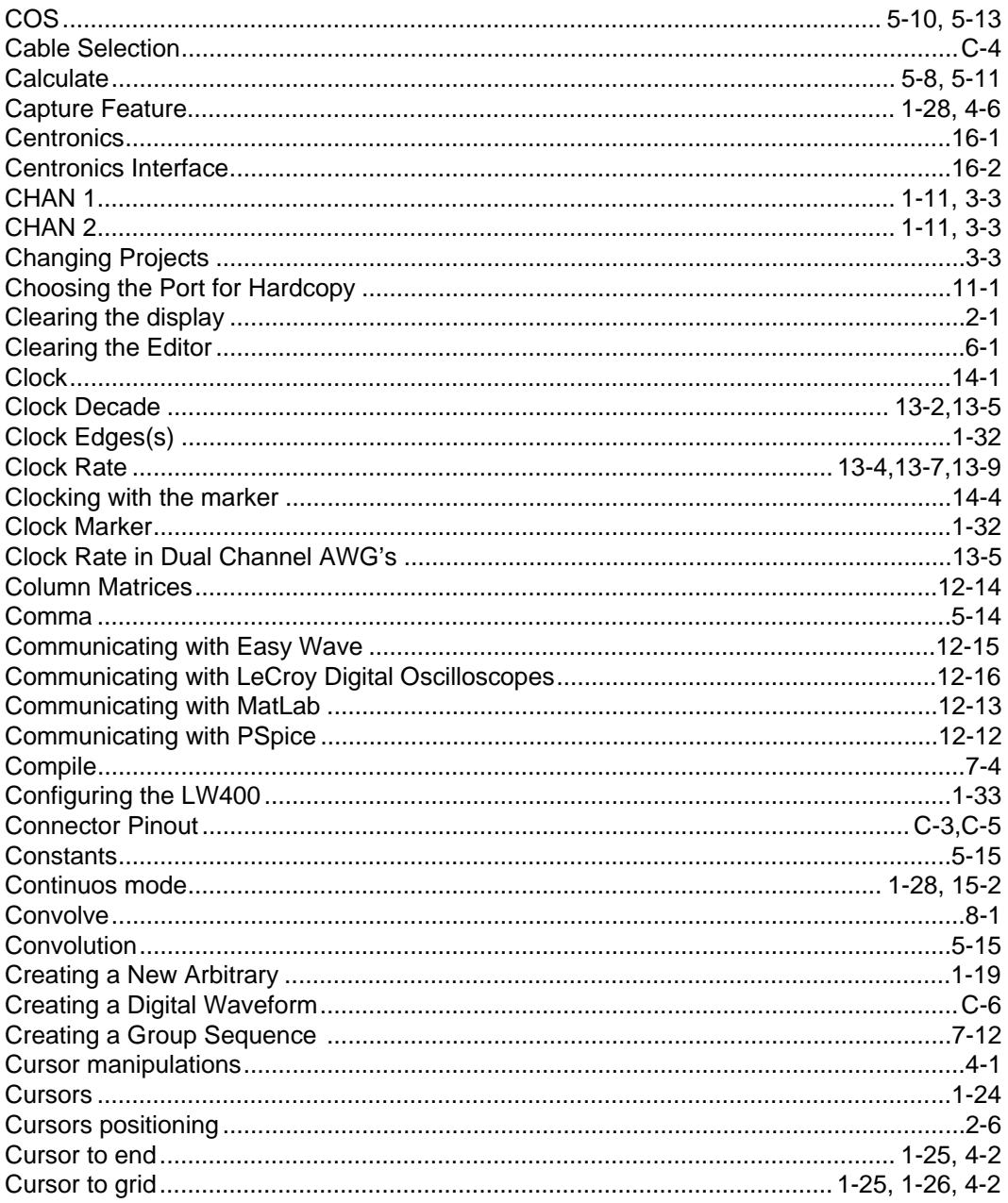

 $\overline{c}$ 

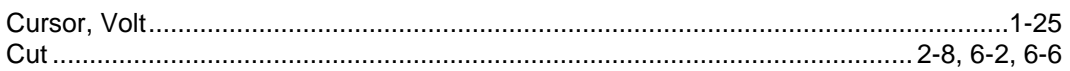

# D

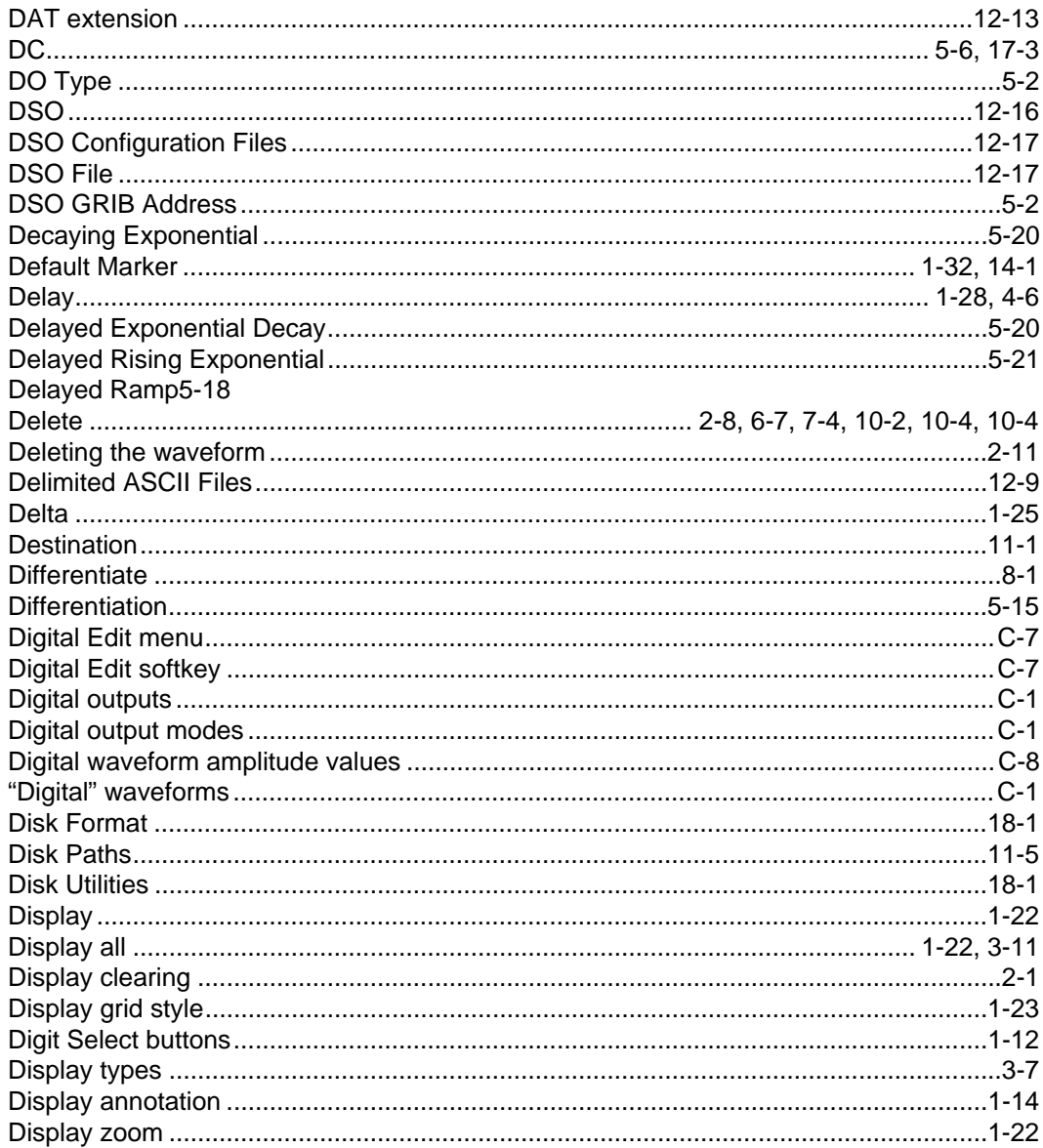

### $\mathbf{3}$

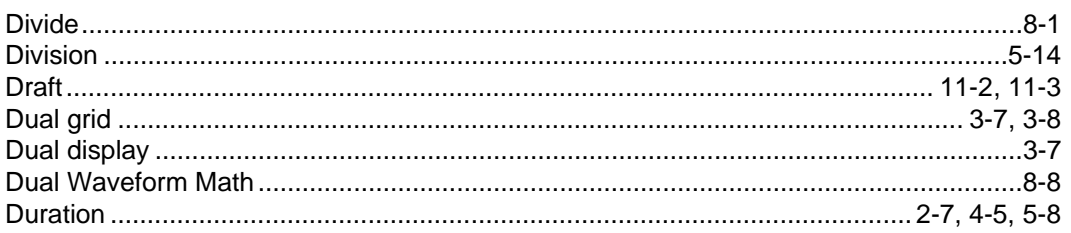

# $\mathsf E$

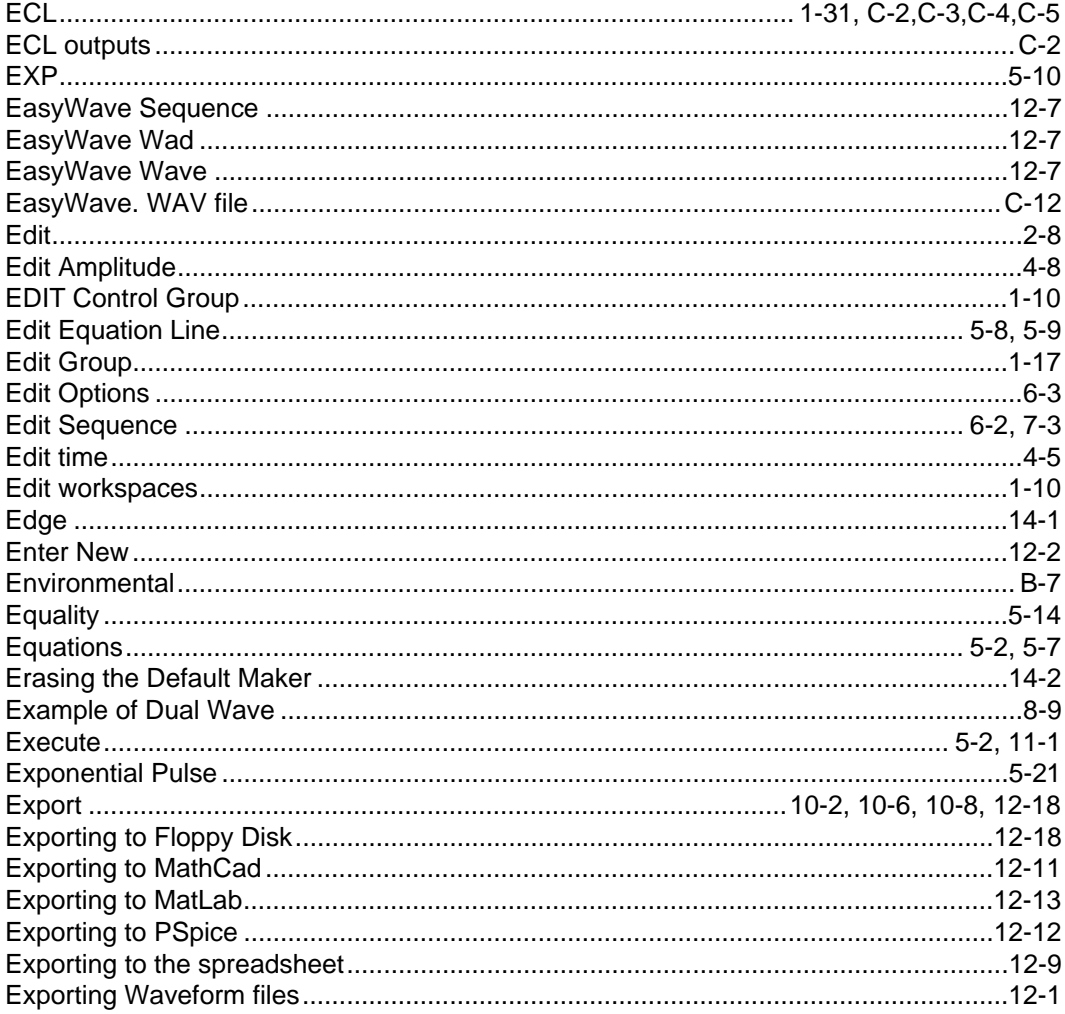

#### $\overline{\mathbf{4}}$

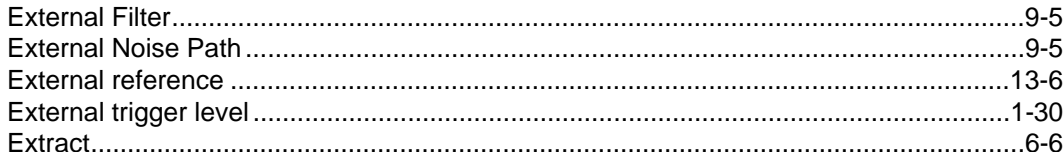

# $\bar{\mathsf{F}}$

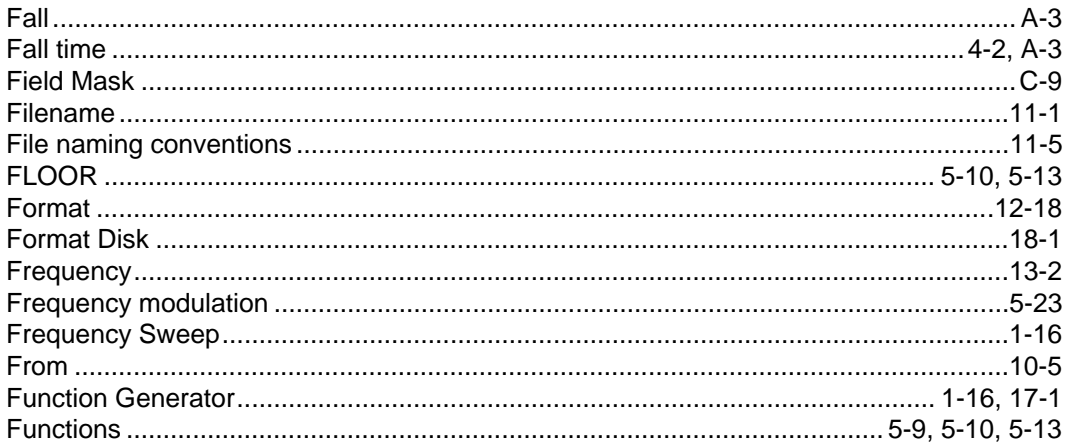

# G

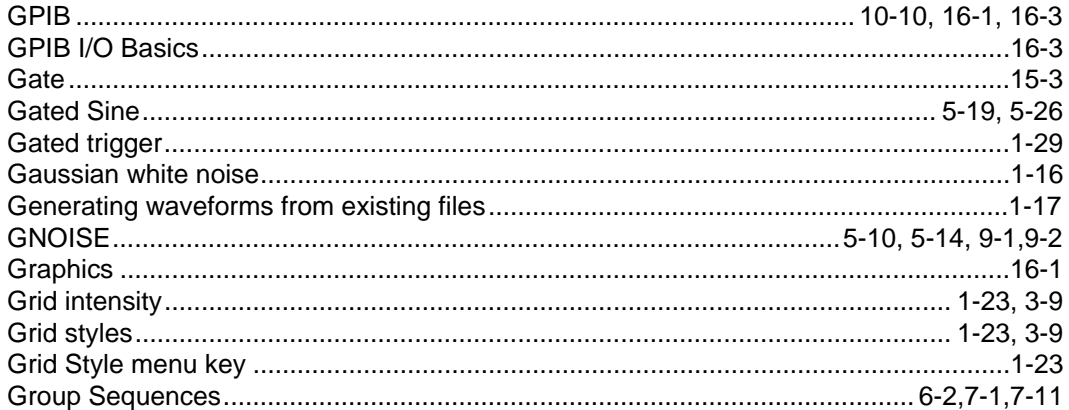

# $\mathsf{H}$

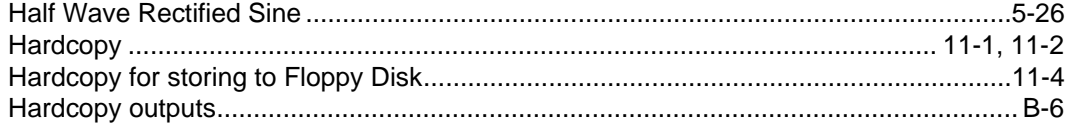

### $\overline{5}$

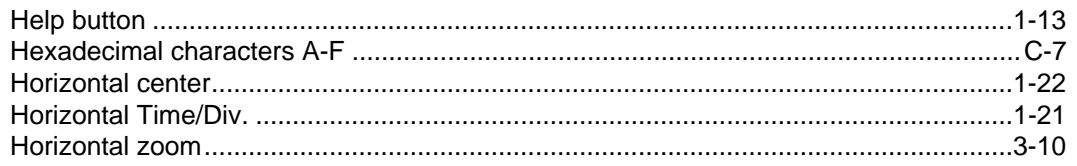

# $\mathbf I$

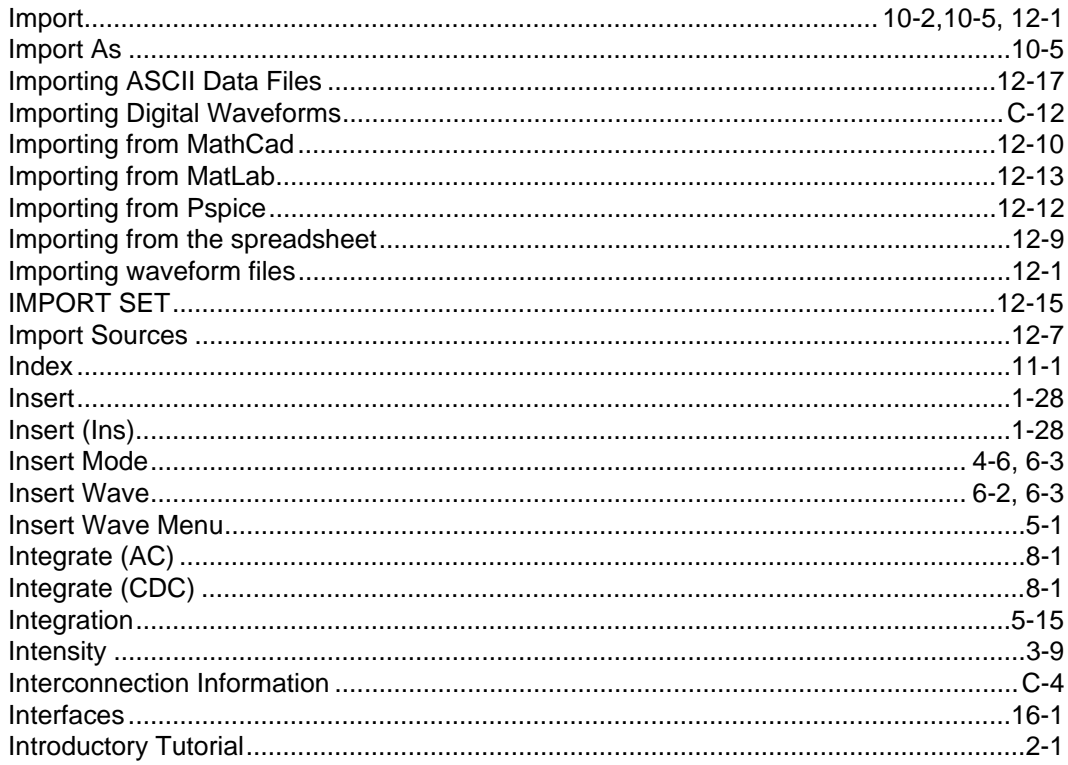

# $\mathsf{J}$

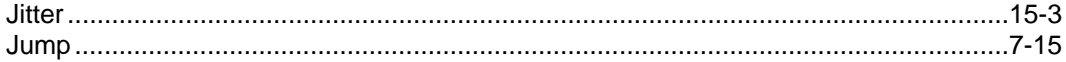

# $\bar{\mathsf{L}}$

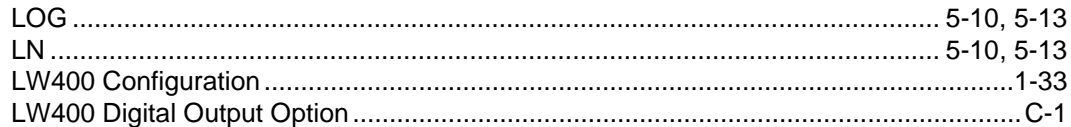

#### $\,6\,$

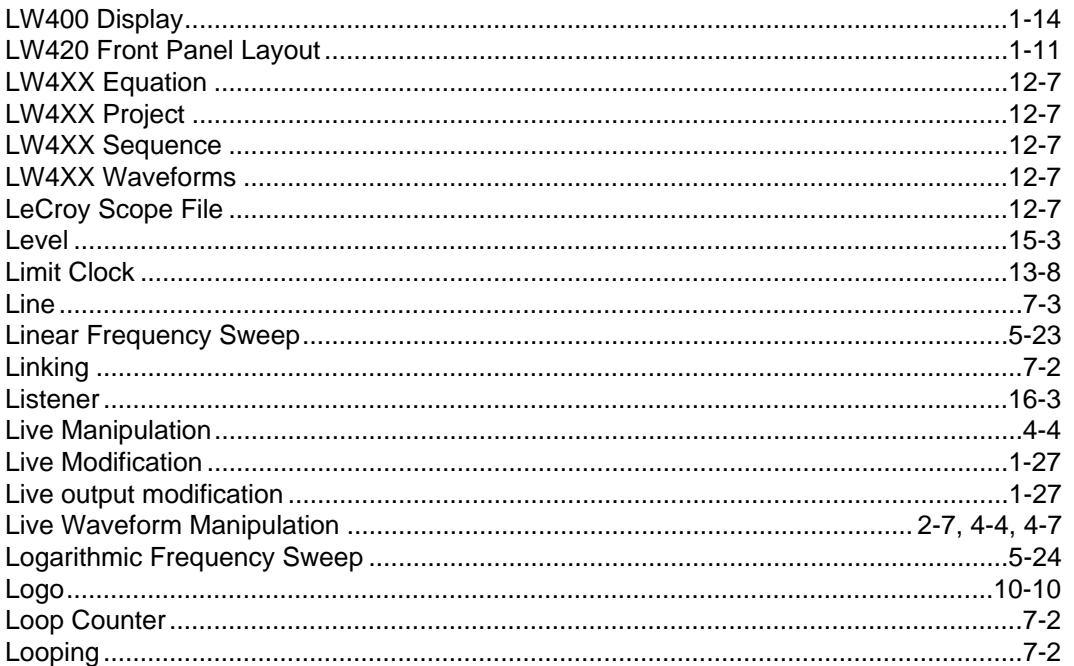

### $\mathsf{M}$

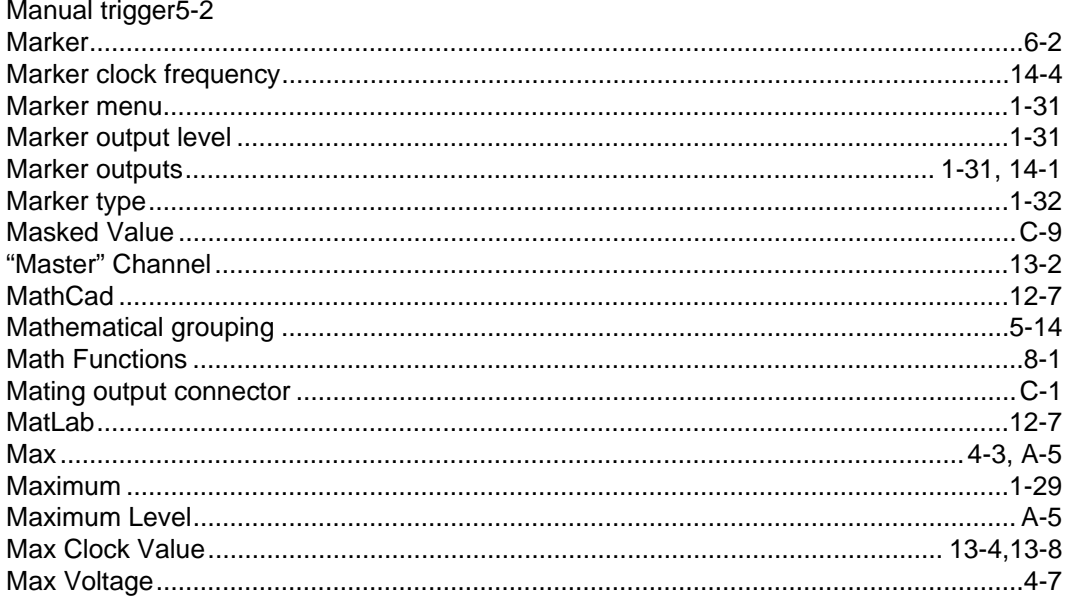

# $\overline{7}$

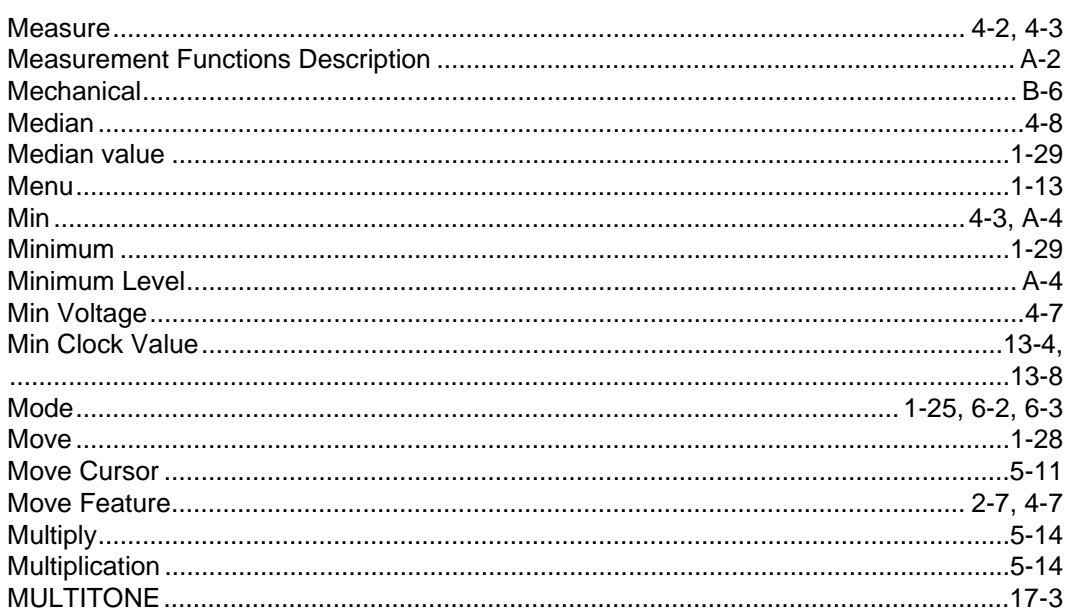

# $\overline{\mathsf{N}}$

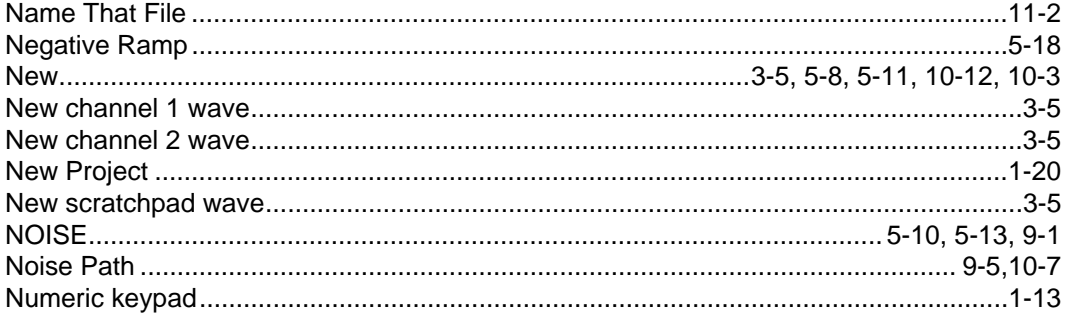

# $\mathbf{o}$

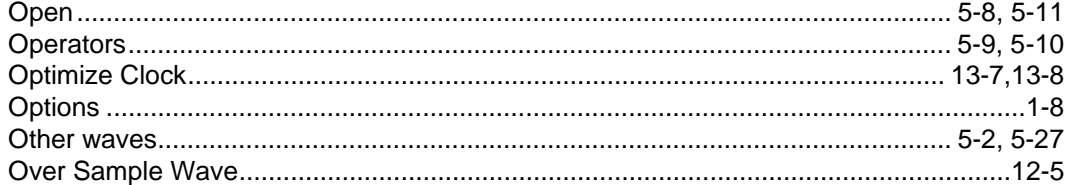

#### $\,8\,$

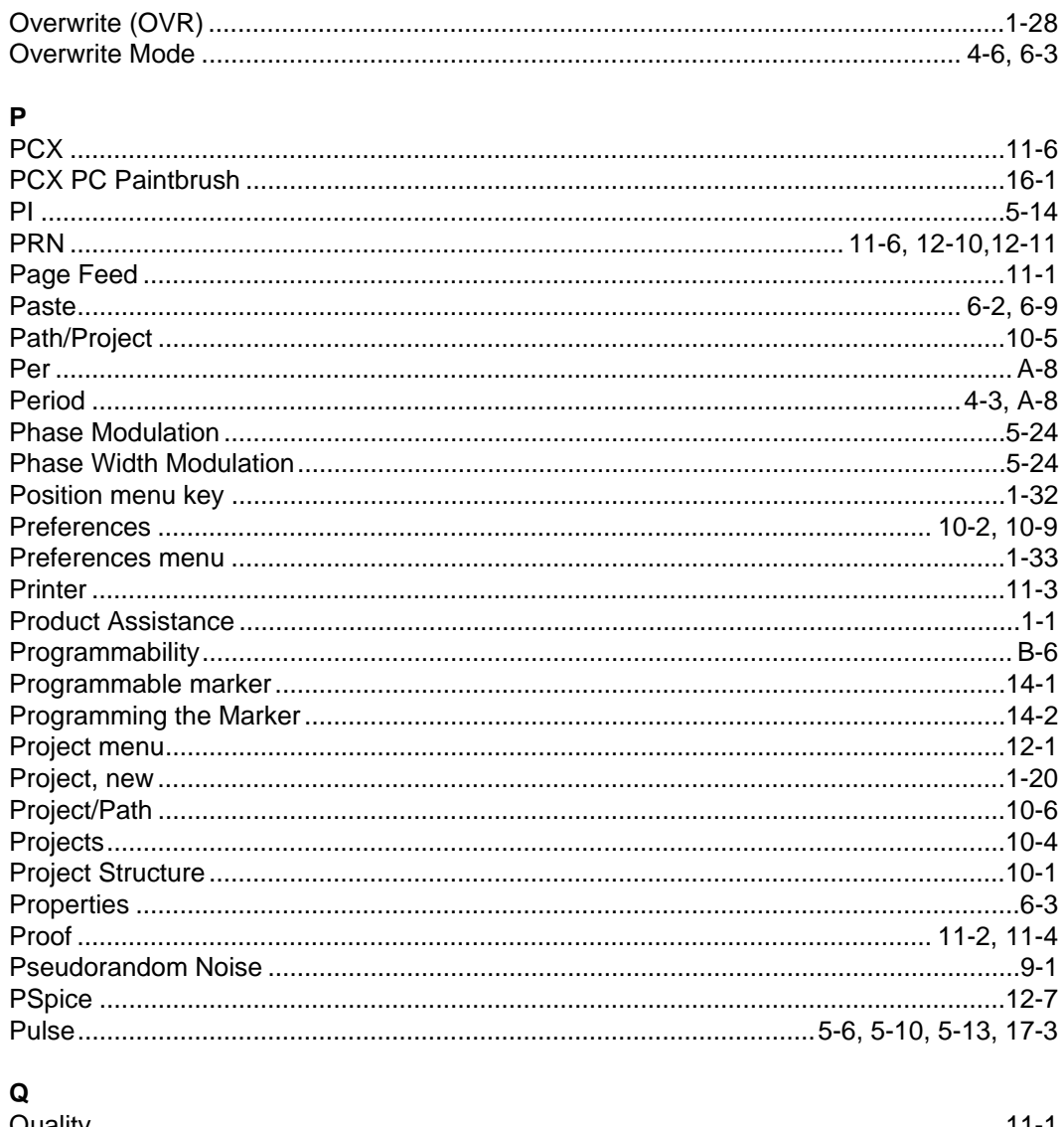

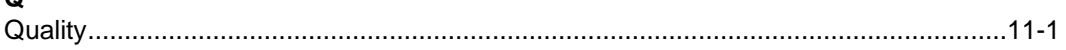

# $\boldsymbol{\mathsf{R}}$

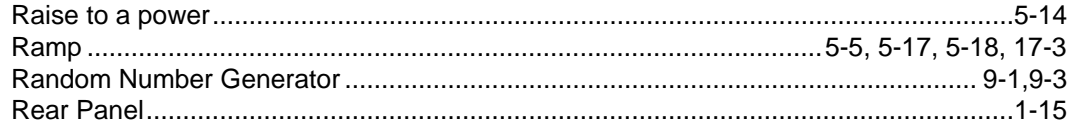

### $\overline{9}$

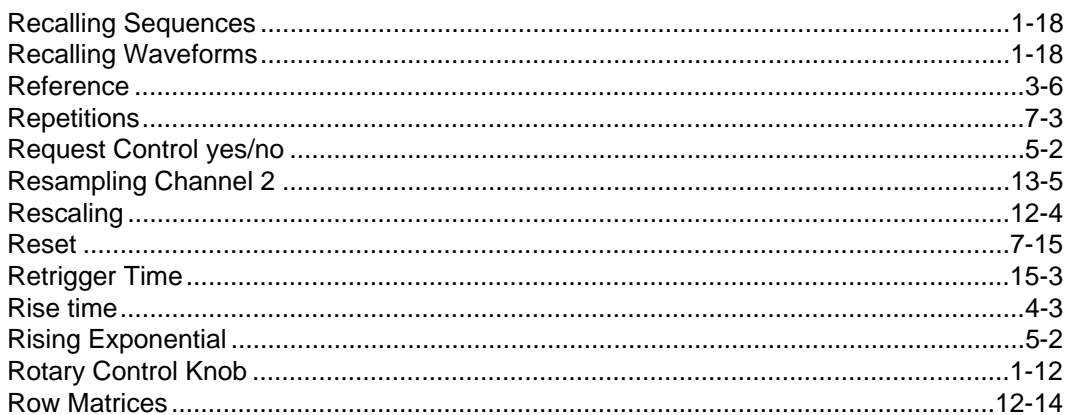

# $\mathbf{s}$

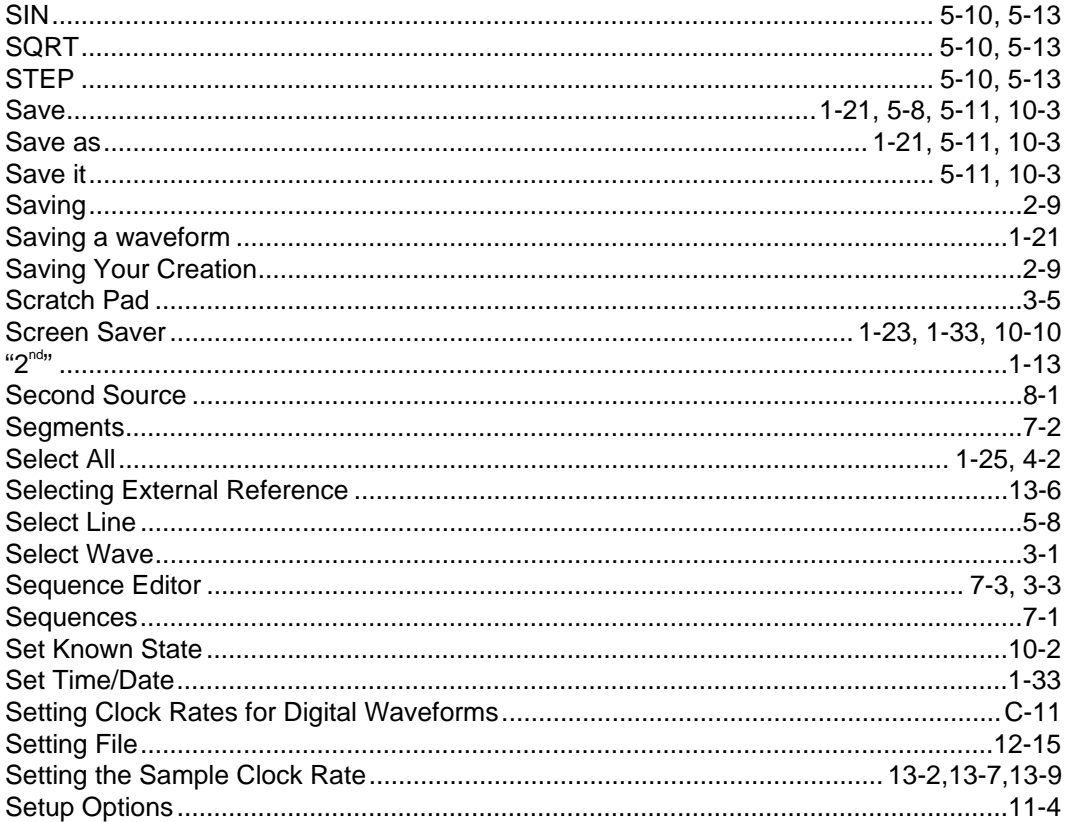

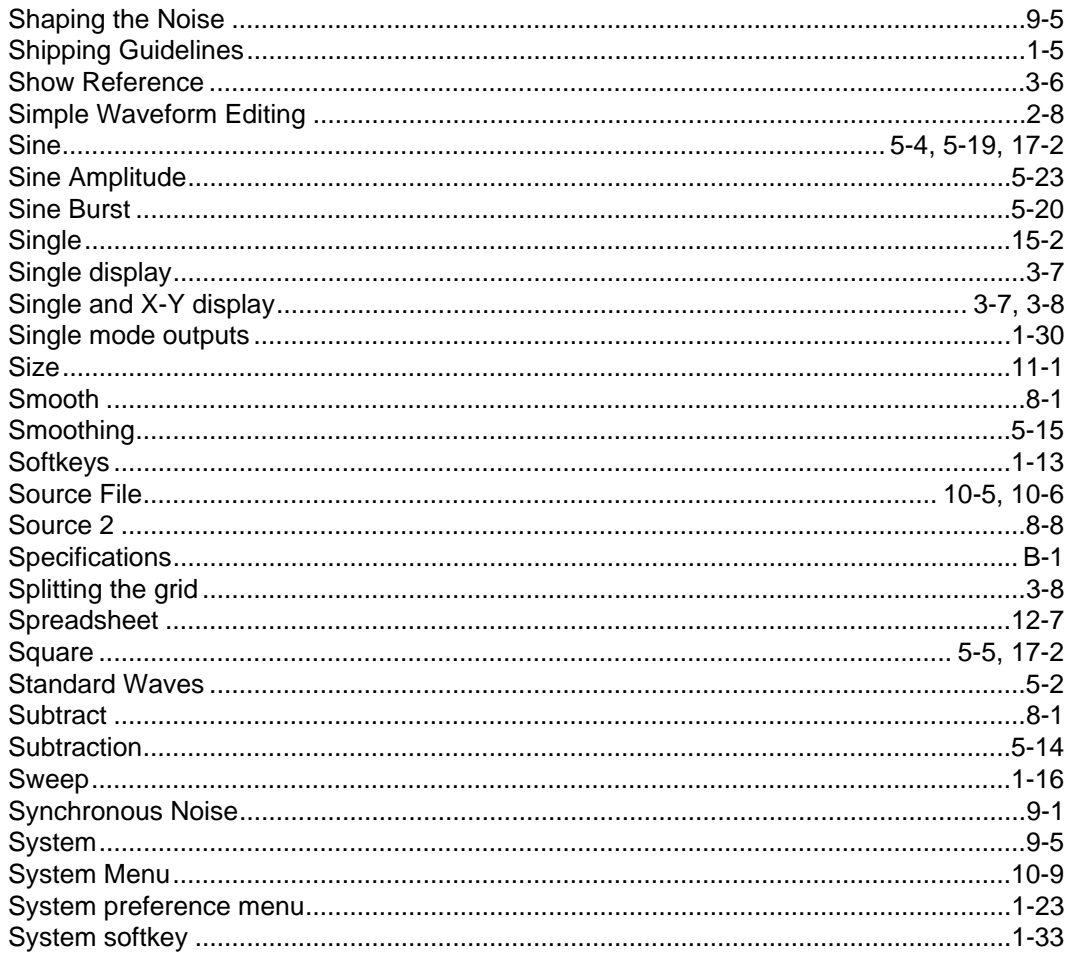

# $\mathbf{T}$

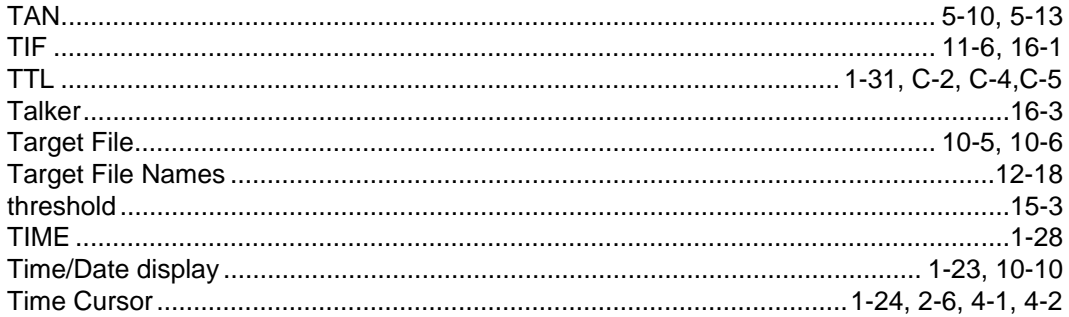

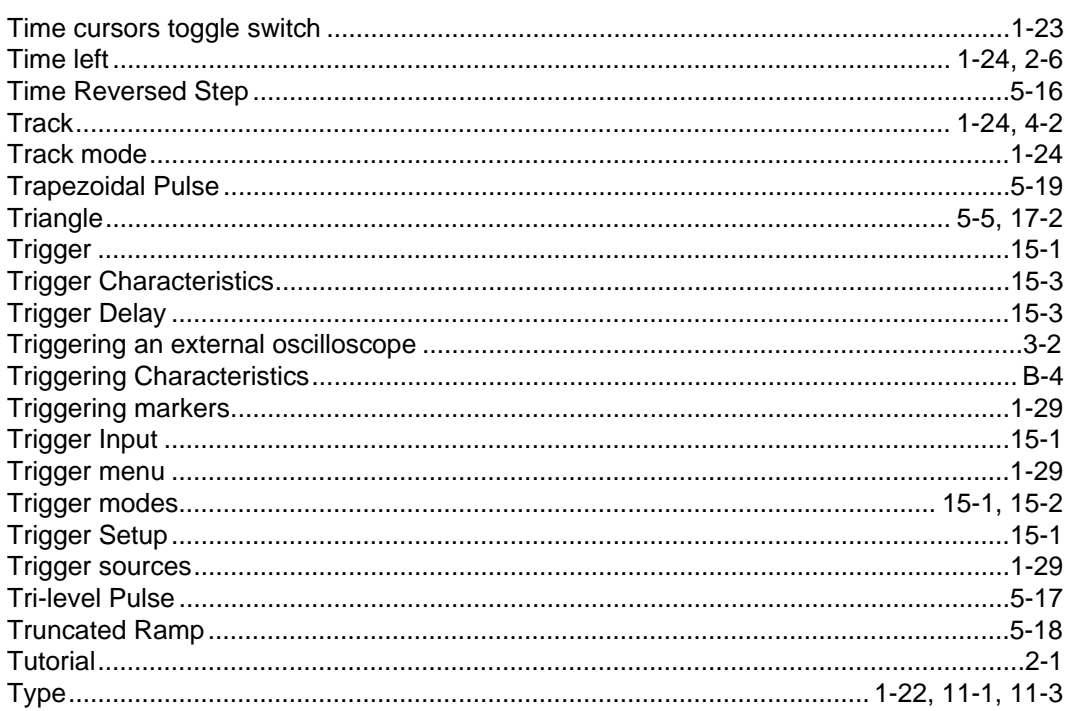

# $\cup$

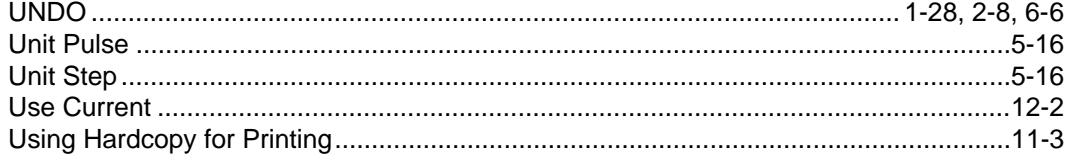

## $\mathbf V$

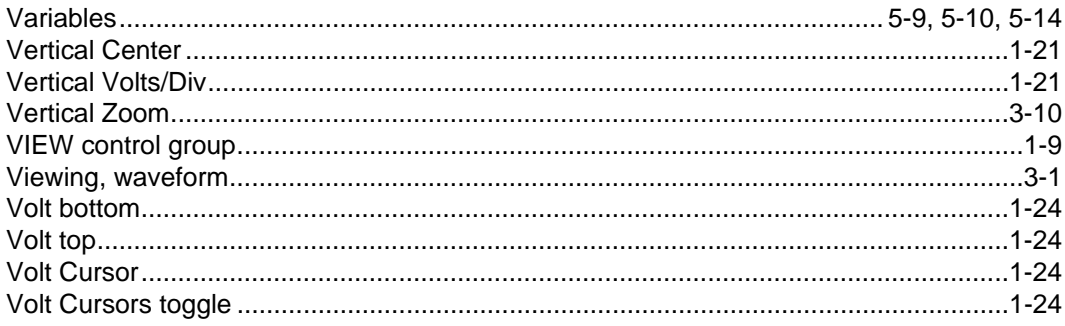

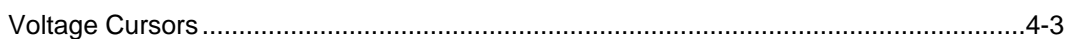

# $\mathsf{W}$

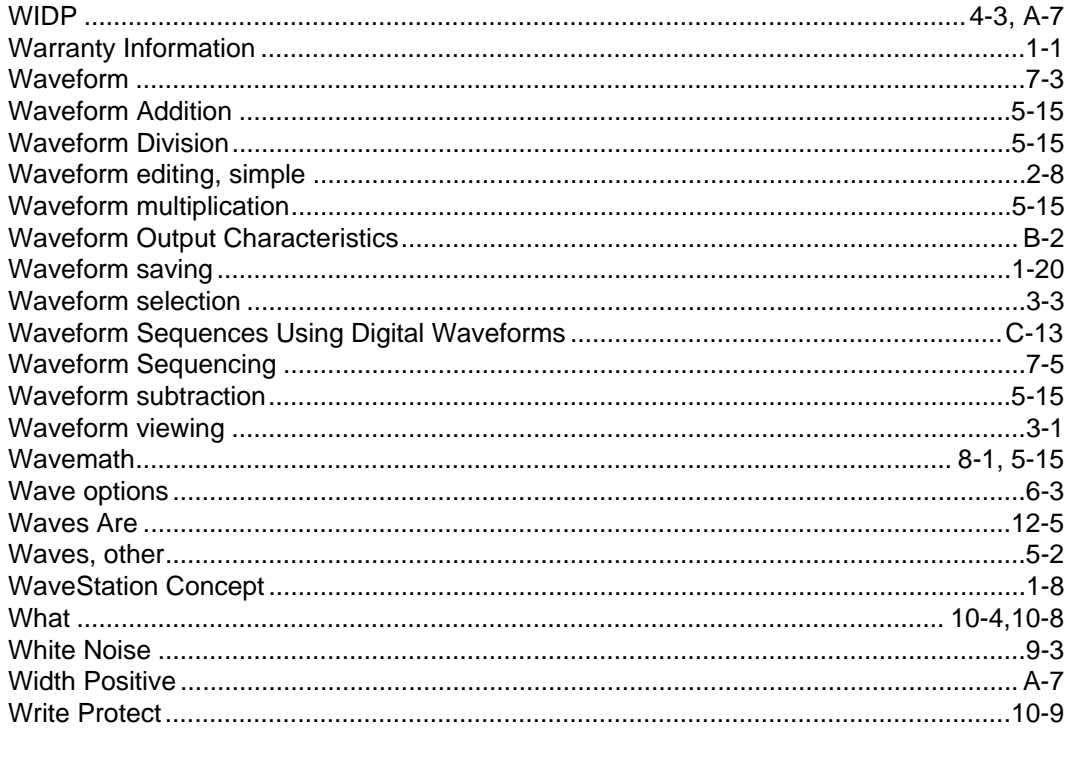

# $\mathsf{x}$

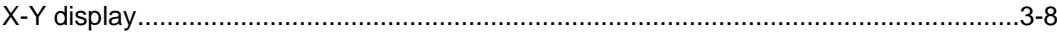

# $\mathsf{z}$

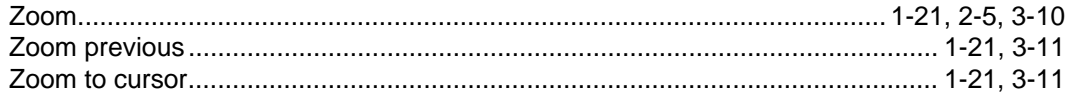